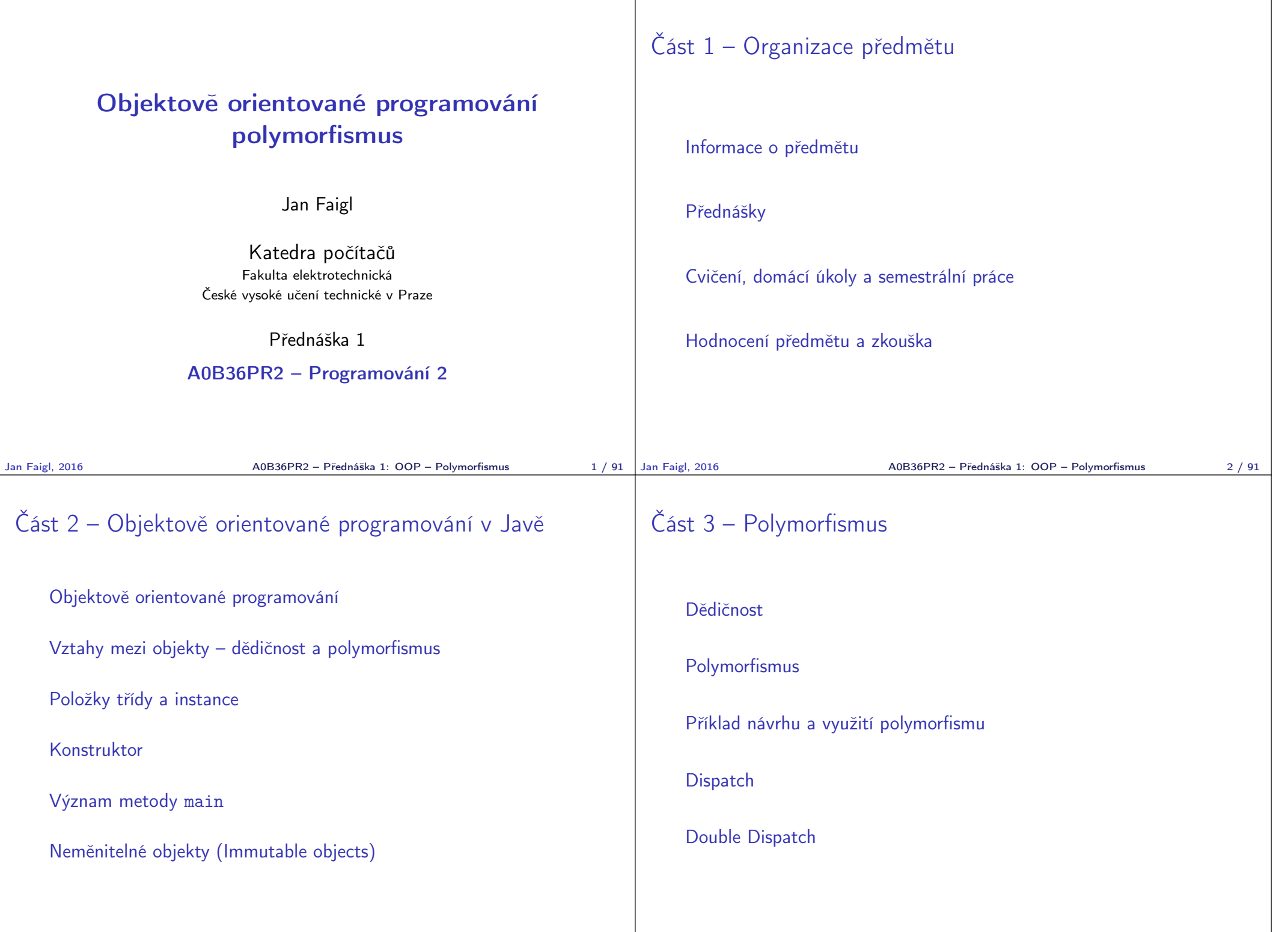

Jan Faigl, 2016 A0B36PR2 – Přednáška 1: OOP – Polymorfismus 3 / 91

A0B36PR2 – Přednáška 1: OOP – Polymorfismus 4 / 91

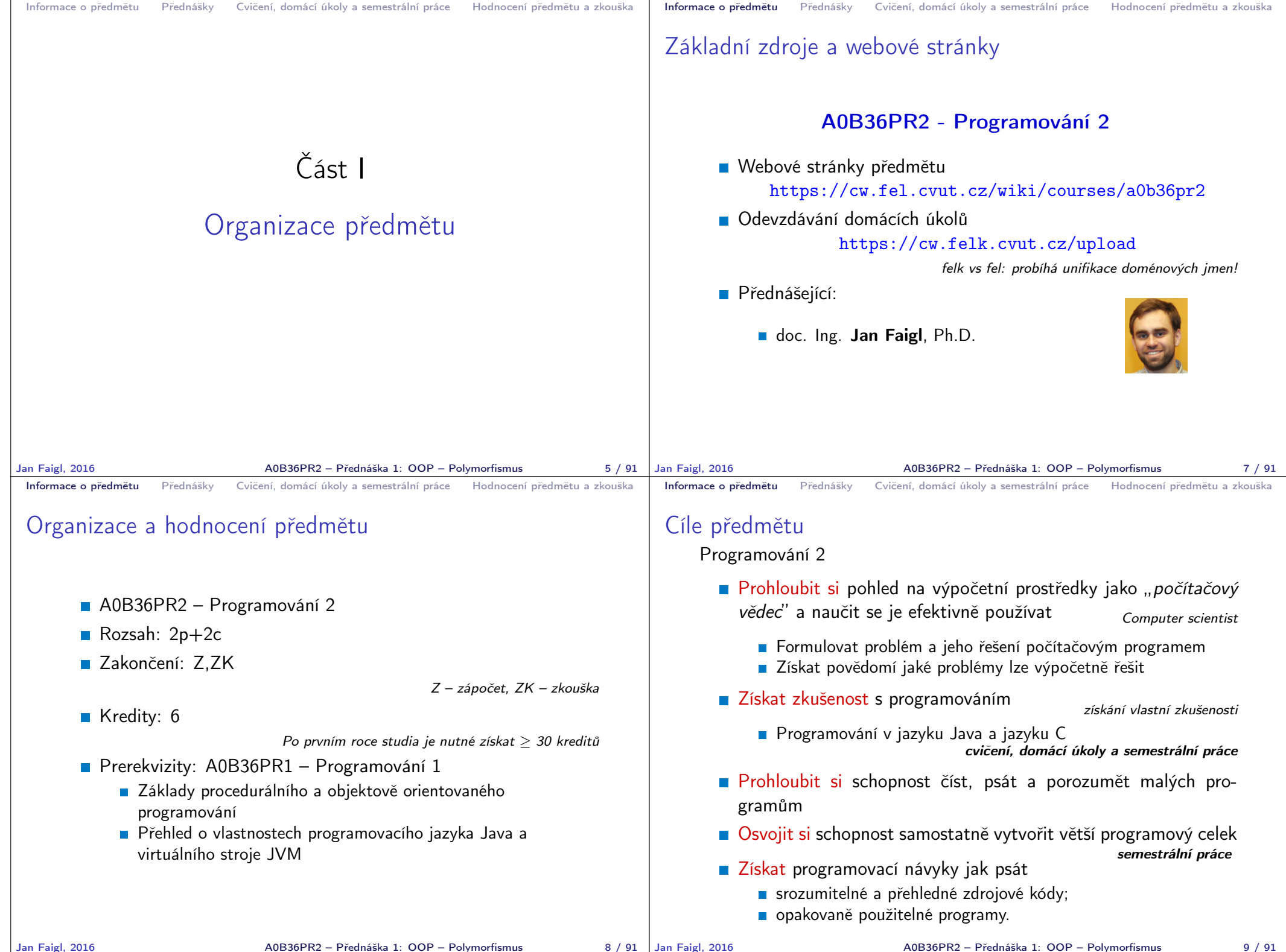

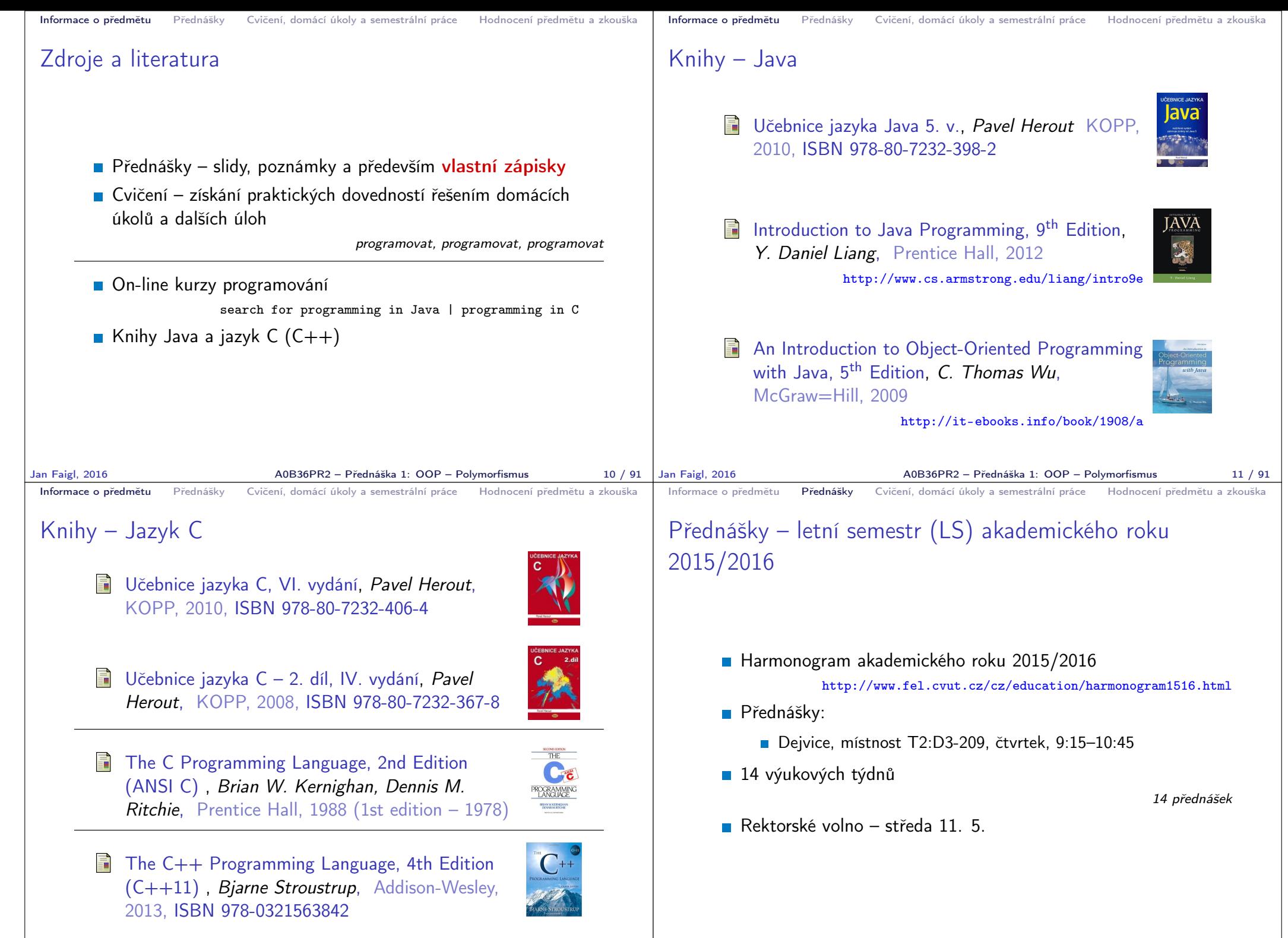

Jan Faigl, 2016 A0B36PR2 – Přednáška 1: OOP – Polymorfismus 12 / 91

Jan Faigl, 2016 A0B36PR2 – Přednáška 1: OOP – Polymorfismus 14 / 91

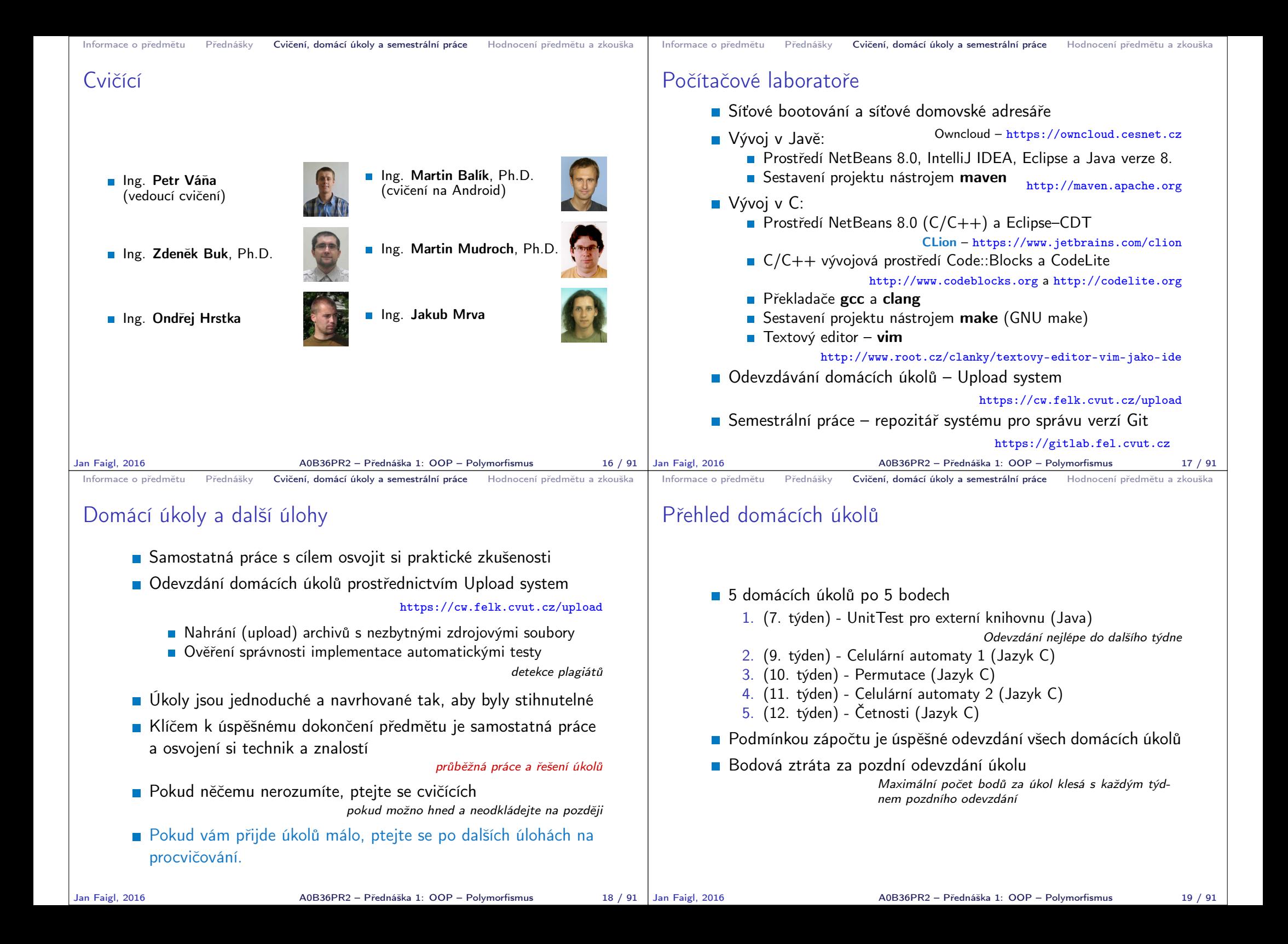

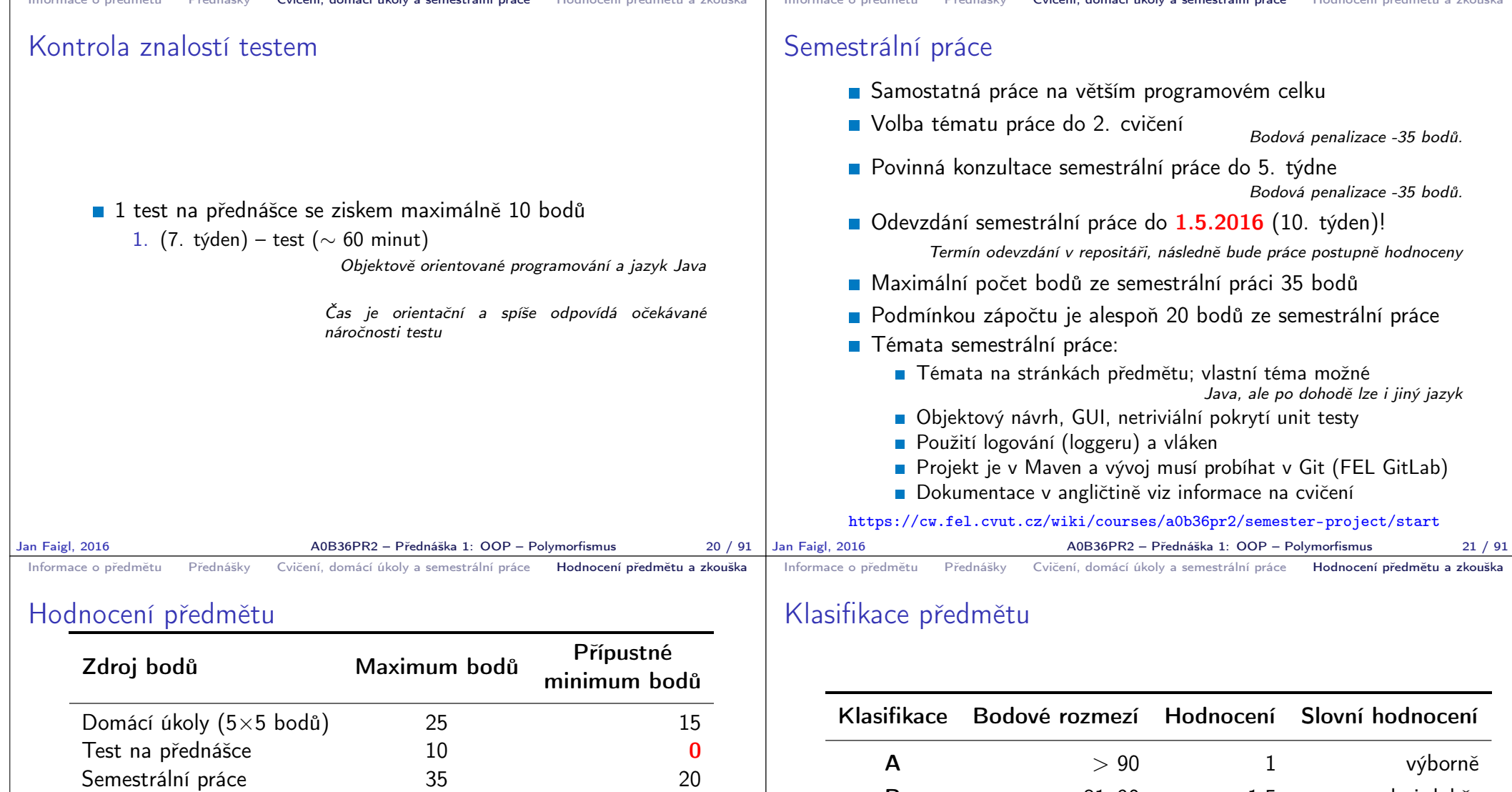

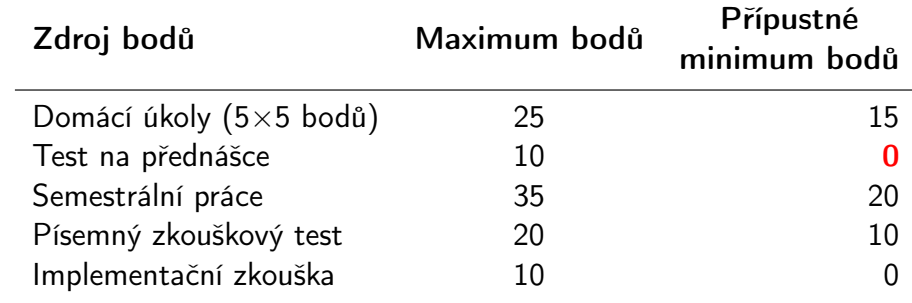

Informace o předmětu Přednášky Cvičení, domácí úkoly a semestrální práce Hodnocení předmětu a zkouška

- Pro zápočet je minimální počet bodů ze semestru 40 Cvičící může udělit až 5 bonusových bodů (například za výbornou semestrální práci), nejvýše však do celkového součtu 70 bodů.
- **Pro úspěšné absolvování předmětu je nutné získat zápočet a** vykonat zkoušku
- Získání zápočtu je podmíněno odevzdáním všech domácích úkolů, úspěšným testem a odevzdáním semestrální práce Nejpozději ve 14. výukovém týdnu

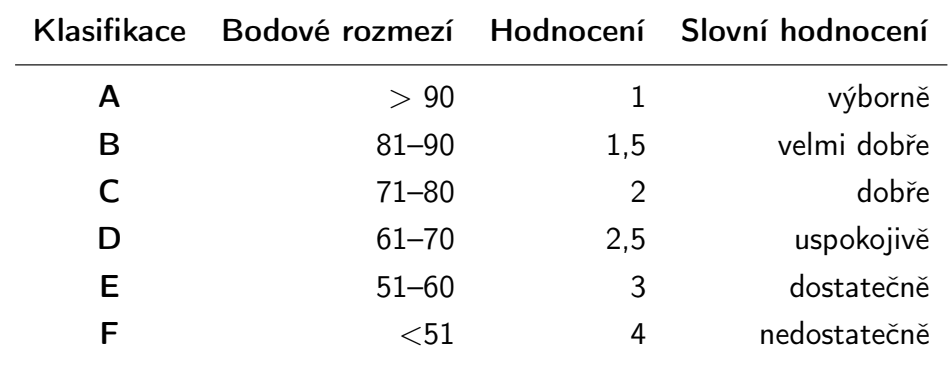

Informace o předmětu Přednášky Cvičení, domácí úkoly a semestrální práce Hodnocení předmětu a zkouška

**Minimální přípustné body:** 

15 (úkoly) + 20 (semestrální práce) + 10 (písemná zkouška)  $= 45$  bodů

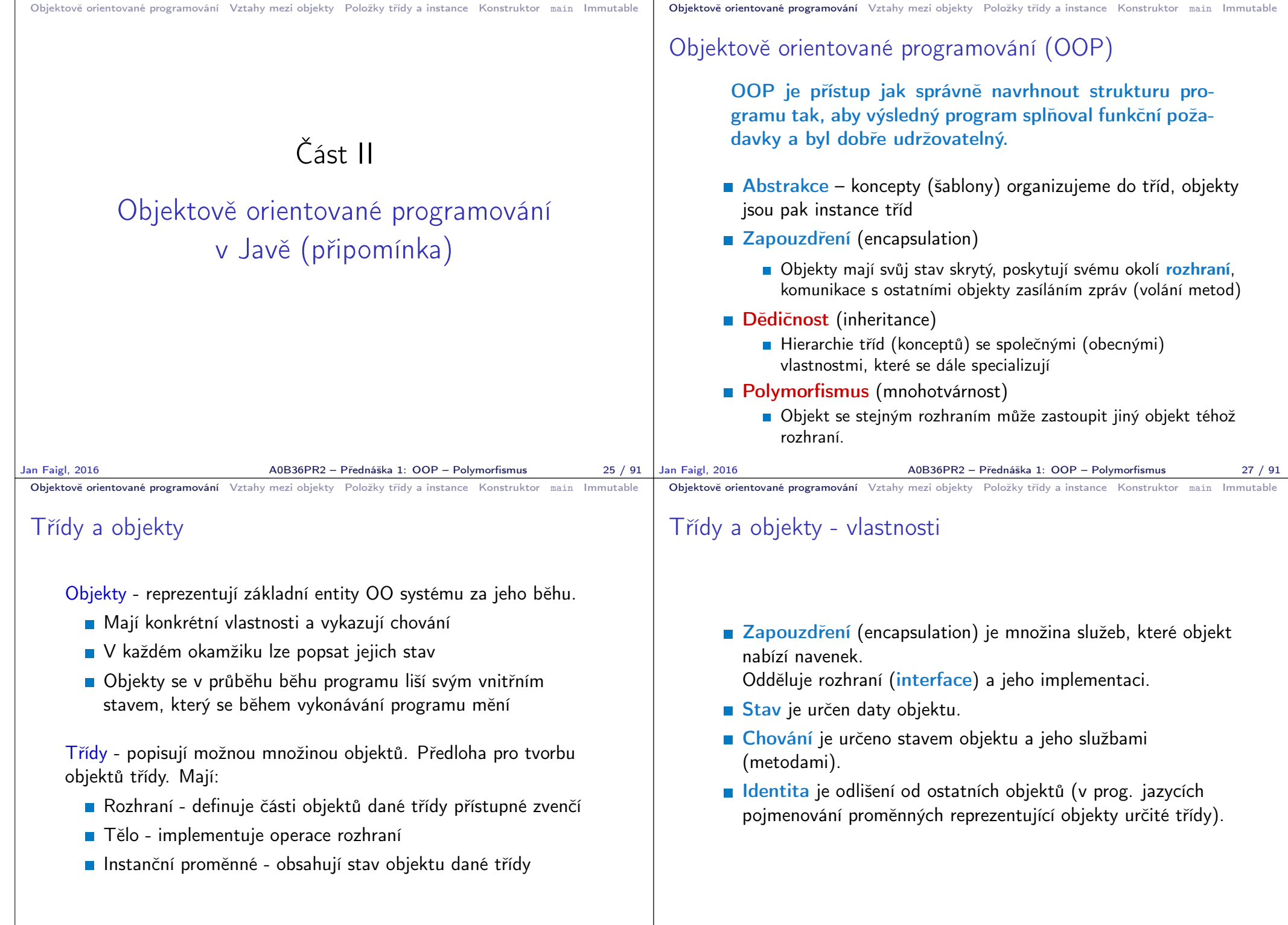

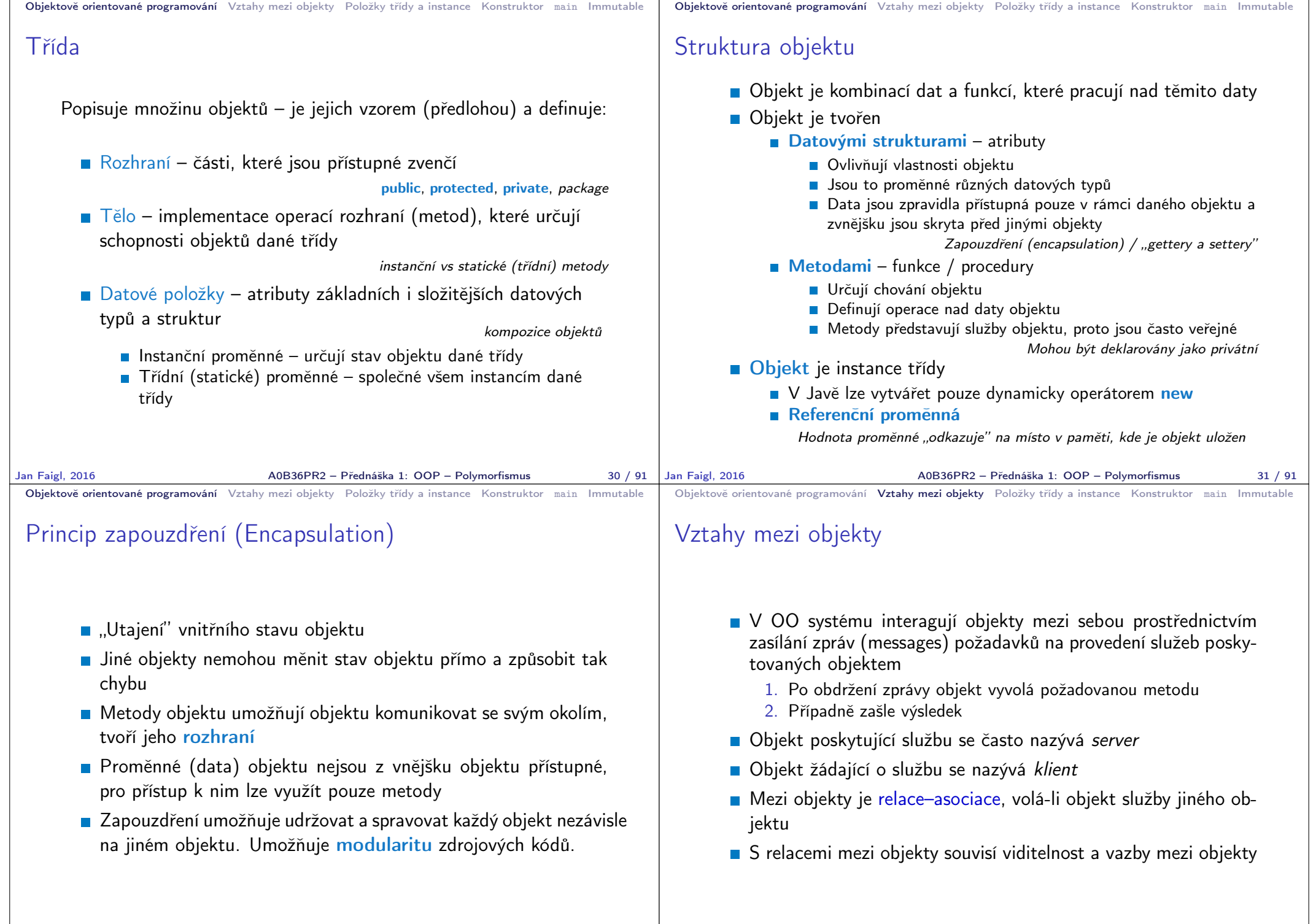

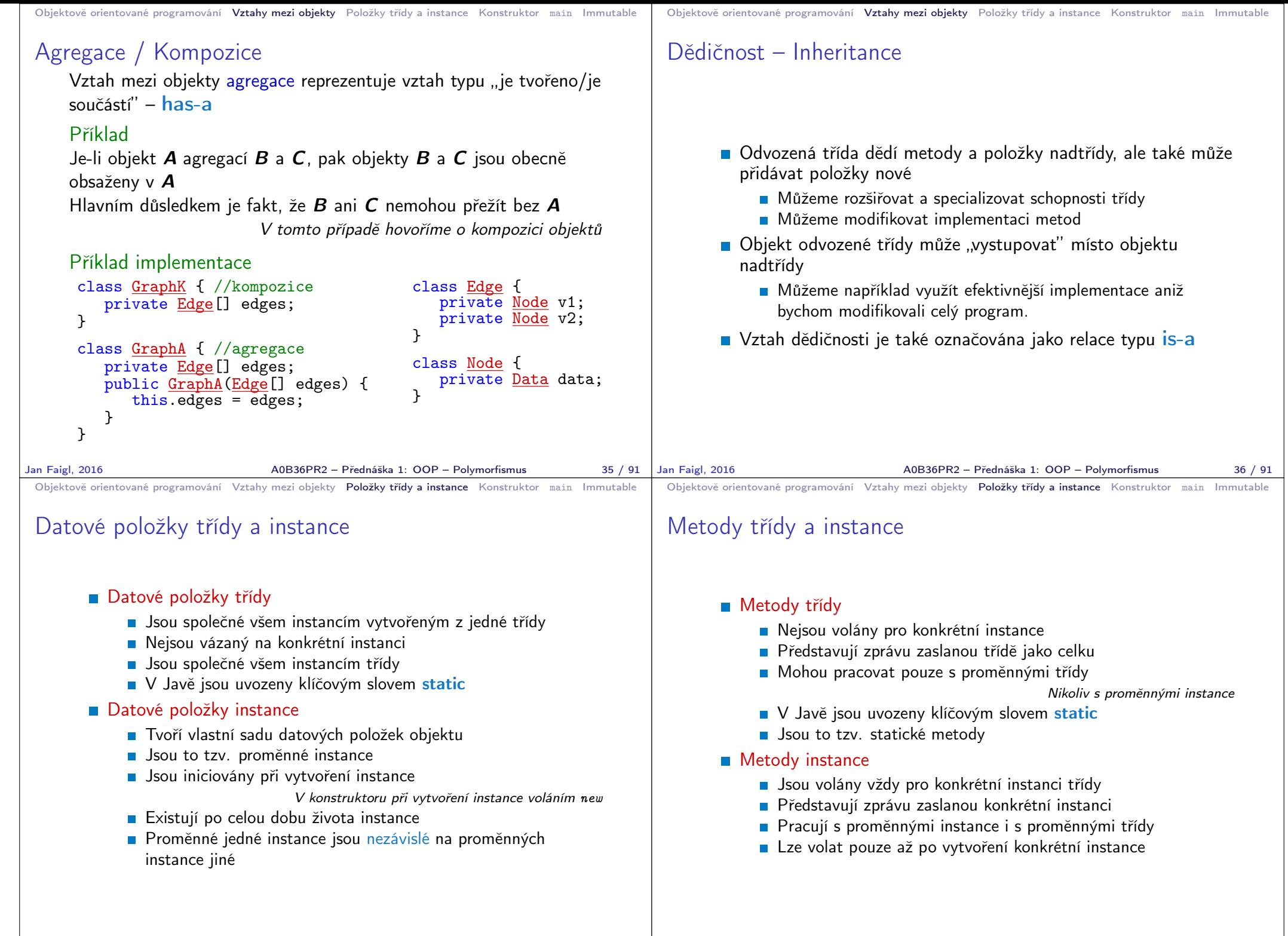

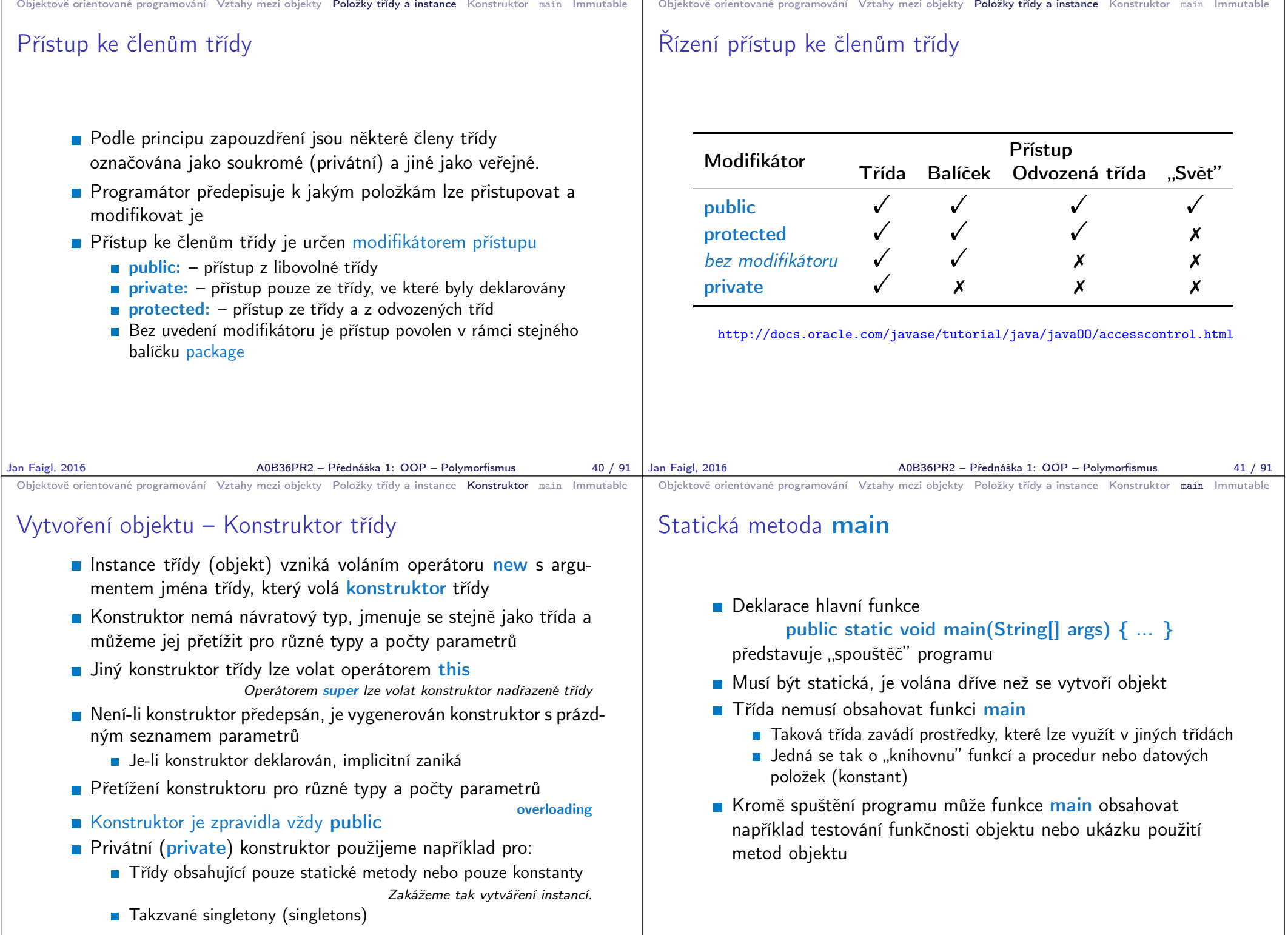

Jan Faigl, 2016 A0B36PR2 – Přednáška 1: OOP – Polymorfismus 43 / 91

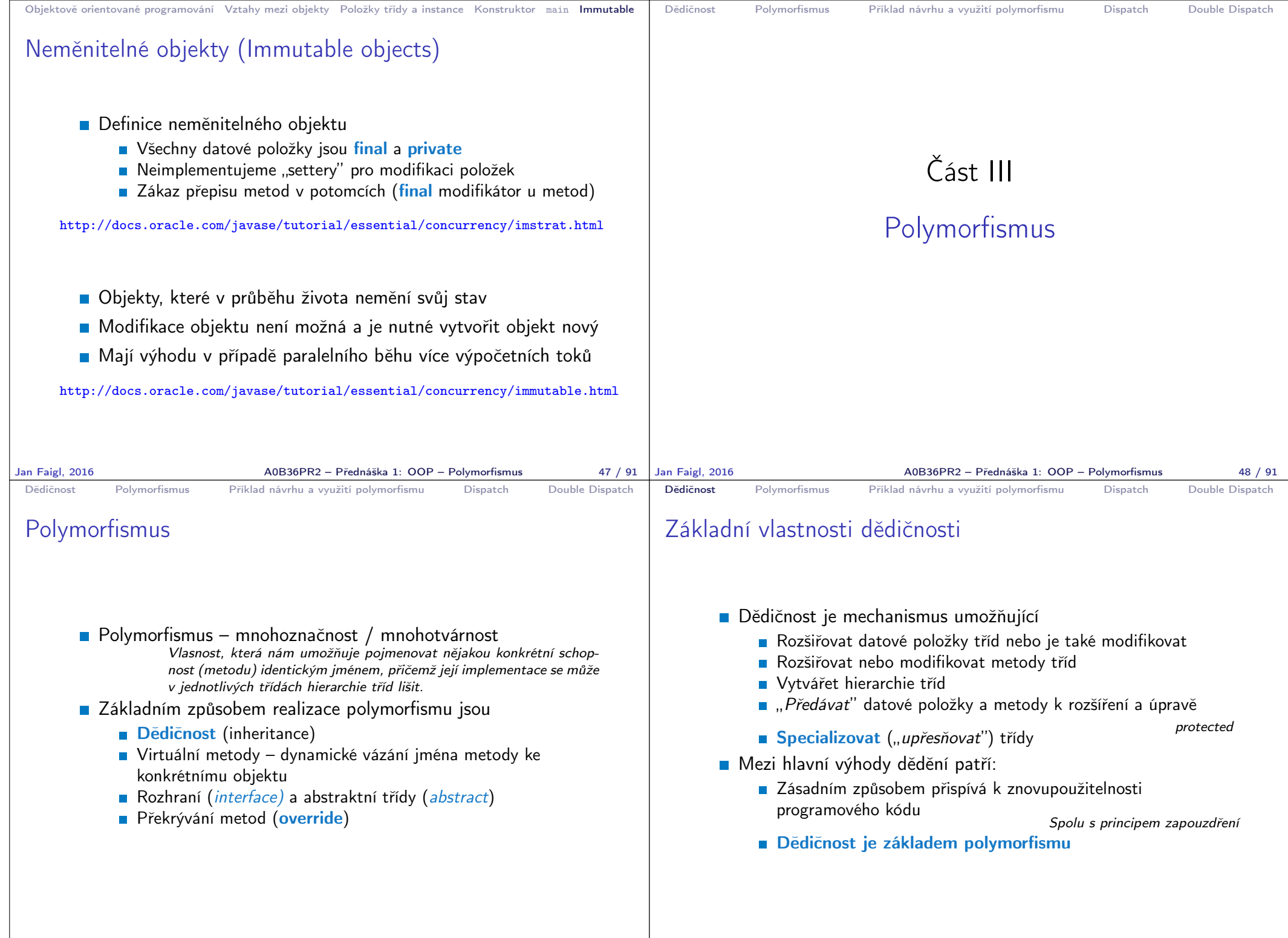

Jan Faigl, 2016 A0B36PR2 – Přednáška 1: OOP – Polymorfismus 49 / 91

A0B36PR2 – Přednáška 1: OOP – Polymorfismus 51 / 91

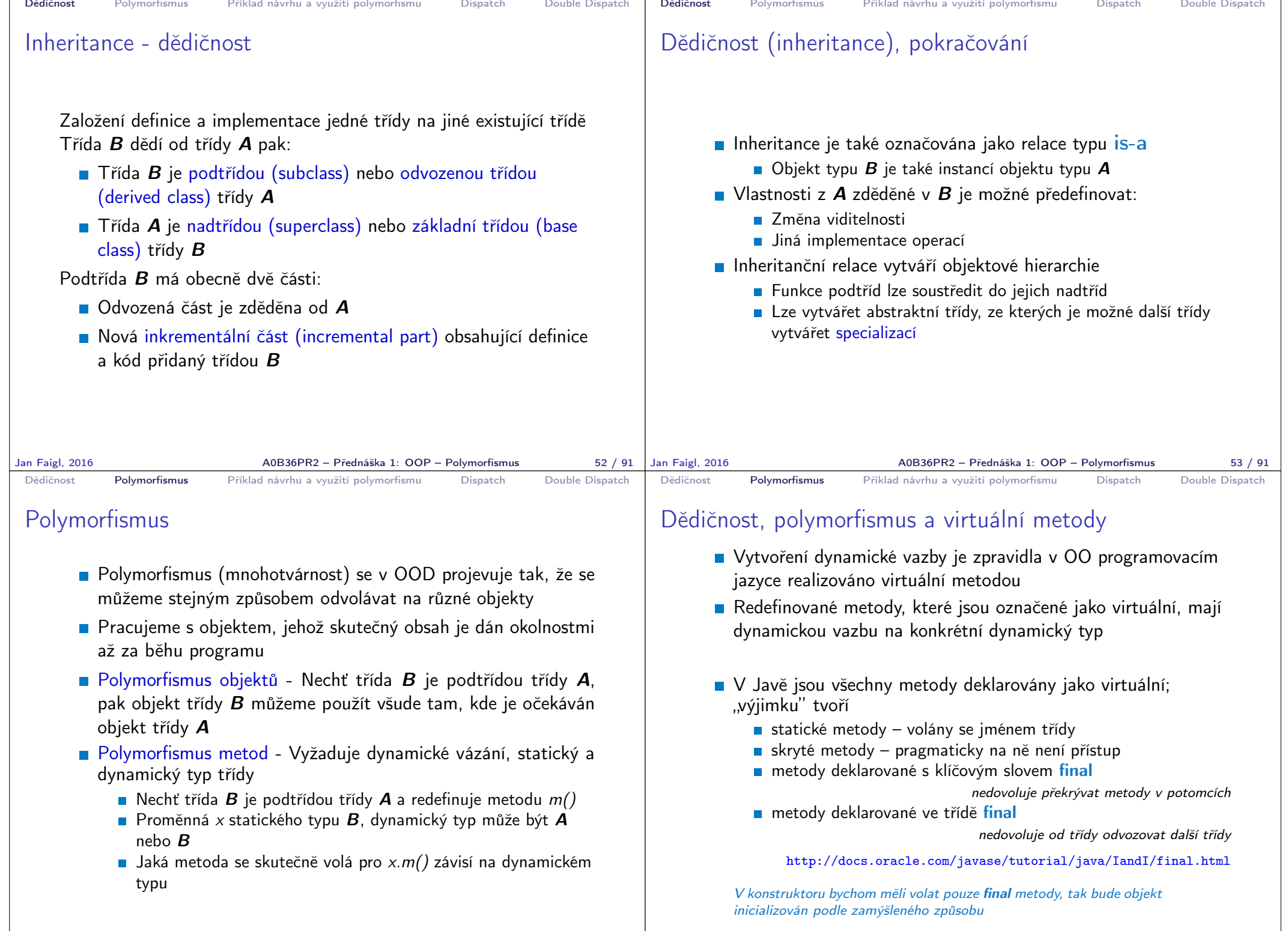

Jan Faigl, 2016 A0B36PR2 – Přednáška 1: OOP – Polymorfismus 55 / 91

 $A0B36PR2 - Přednáška 1: OOP - Polymorfismus$  56 / 91

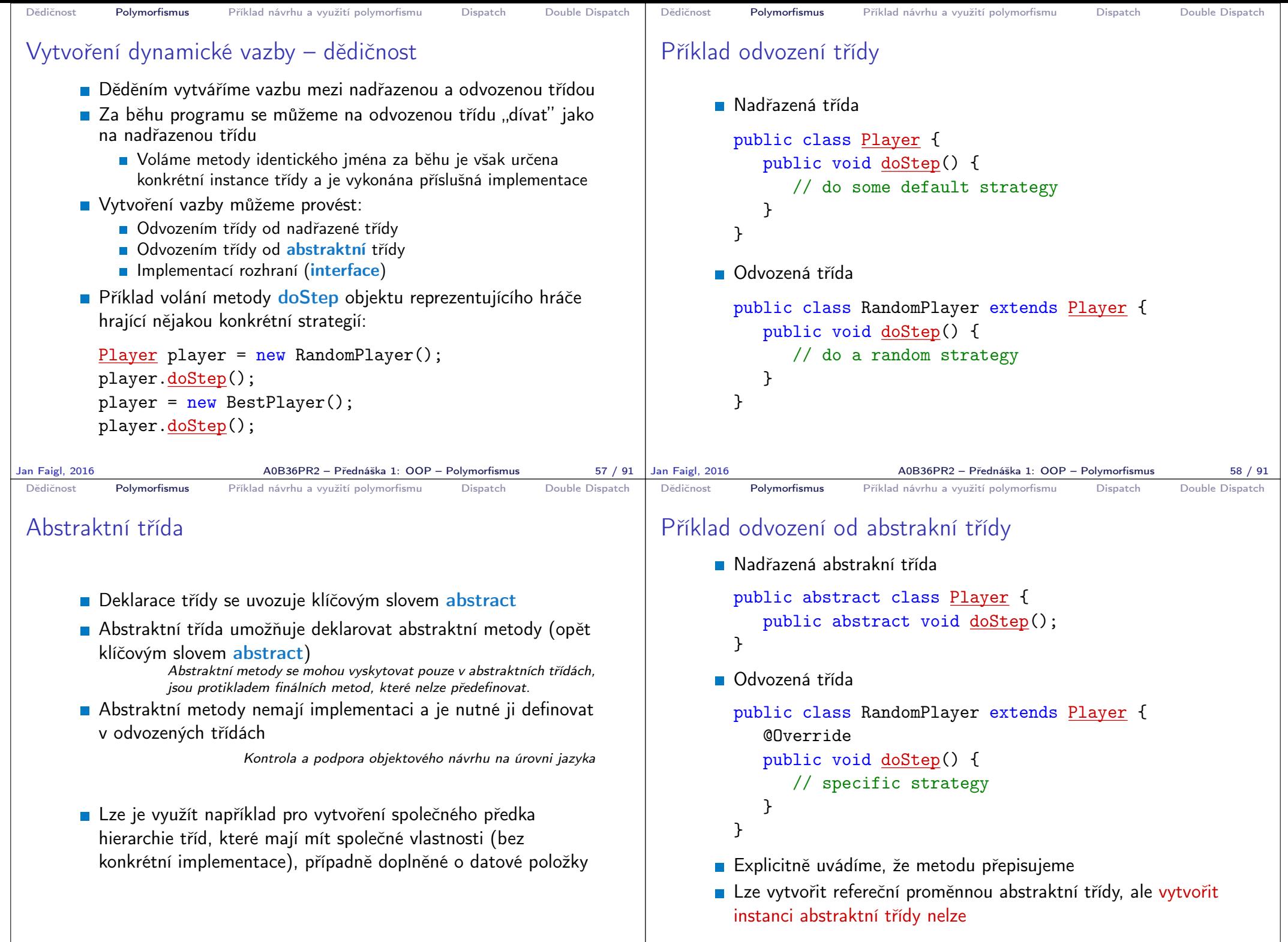

Jan Faigl, 2016 A0B36PR2 – Přednáška 1: OOP – Polymorfismus 59 / 91

Jan Faigl, 2016 A0B36PR2 – Přednáška 1: OOP – Polymorfismus 60 / 91

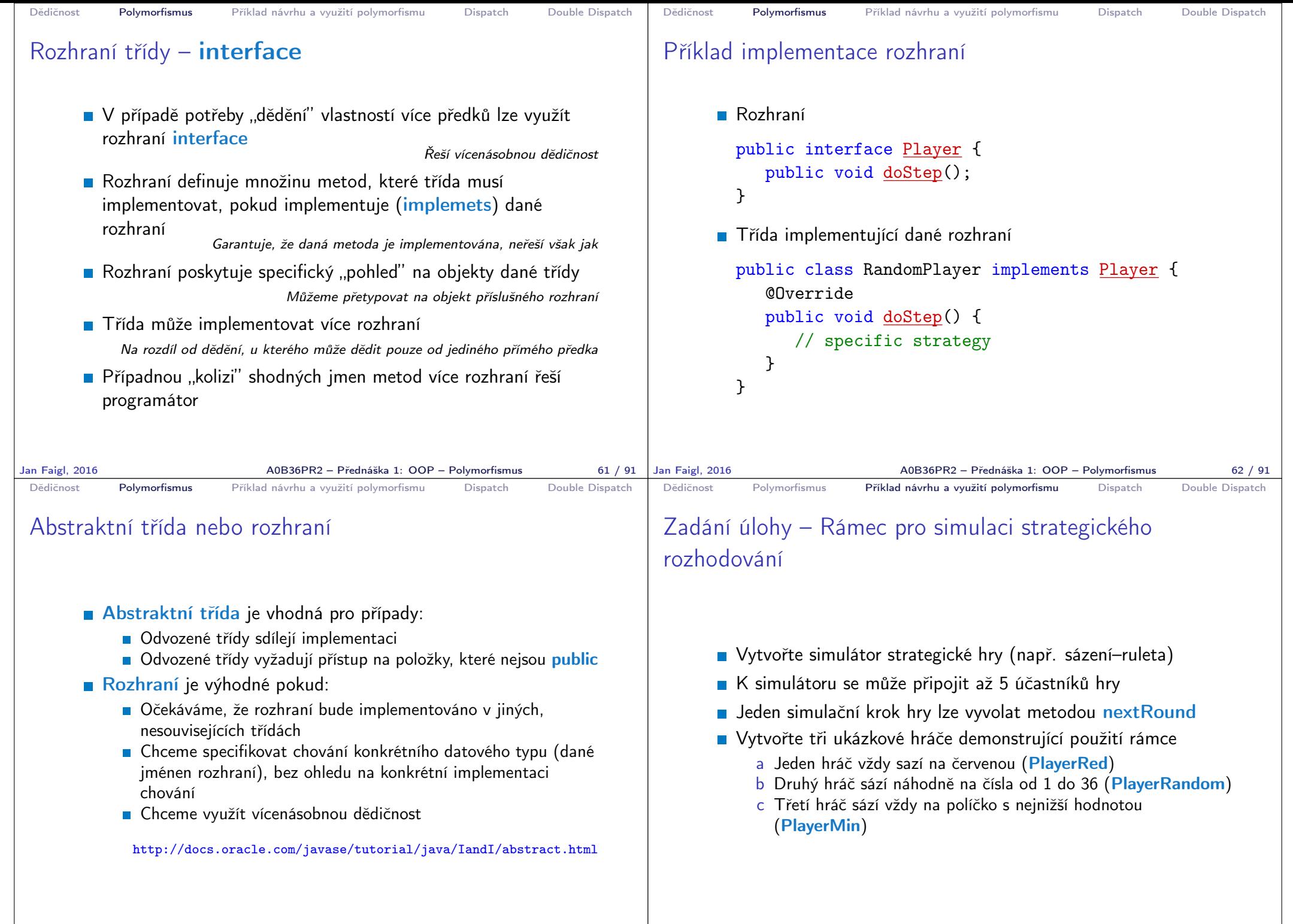

```
Dědičnost Polymorfismus Příklad návrhu a využití polymorfismu Dispatch Double Dispatch
 Návrh základní struktury
       ■ Rámec se skládá z
            ■ Herního světa—World definující políčka, na která lze vsadit
            Sázky Bet dle pravidel světa
            ■ Účastníka (Participant) hry, který sází na políčka v herním
              světě
            ■ Vlastního simulátor—Simulator, který obsahuje svět, hrající
              hráče a zároveň umožňuje připojení hráčů do hry
                                                      Kompozice / Agregace
            Hráčů (Player) hrající strategií a, b nebo c
                                                Pro demonstraci použití rámce
Jan Faigl, 2016 A0B36PR2 – Přednáška 1: OOP – Polymorfismus 66 / 91
                                                                               Dědičnost Polymorfismus Příklad návrhu a využití polymorfismu Dispatch Double Dispatch
                                                                               Sázka
                                                                                      Sázka – Bet – na co hráč sází a kolik
                                                                                                      Jednou vyřčená sázka platí a je neměnná – immutable object
                                                                                        public class Bet {
                                                                                             private final String bet;
                                                                                             private final int amount;
                                                                                             public Bet(String bet, int amount) {
                                                                                                 this.bet = bet;
                                                                                                 this. amount = amount;
                                                                                             }
                                                                                             public String getBet() { return bet; }
                                                                                            public int getAmount() { return amount; }
                                                                                             @Override
                                                                                             public String toString() {
                                                                                                 return \sqrt[n]{" + bet + "} + amount + ")";
                                                                                             }
                                                                                        } Pro jednoduchost uvažujeme sázku na políčko jako String
                                                                              Jan Faigl, 2016 A0B36PR2 – Přednáška 1: OOP – Polymorfismus 67 / 91
 Dědičnost Polymorfismus Příklad návrhu a využití polymorfismu Dispatch Double Dispatch
 Herní svět
       Herní svět World definuje políčka a umožňuje účastníkům
          (Participant) položit sázku (Bet)
                              Pro jednoduchost uvažujeme pouze políčka s čísly.
          public class World {
             private final int MIN NUMBER = 1;
             private final int MAX_NUMBER = 36;
             public int getMinNumber() {
                return MIN NUMBER;
             }
             public int getMaxNumber() {
                return MAX_NUMBER;
             }
          }
       Zapouzdřujeme rozsah číselných políček
Jan Faigl, 2016 A0B36PR2 – Přednáška 1: OOP – Polymorfismus 68 / 91
                                                                               Dědičnost Polymorfismus Příklad návrhu a využití polymorfismu Dispatch Double Dispatch
                                                                               Účastník hry – Participant
                                                                                     Účastník může být implementován v jiných třídách (někým
                                                                                        jiným),
                                                                                     proto volíme pro účastníka rozhraní interface
                                                                                     S referenční proměnnou typu Participant můžeme "pracovat"
                                                                                        v simulátoru aniž bychom znali konkrétní implementaci
                                                                                     Účastník má v této chvíli pouze jediné definované chování a to
                                                                                        vsadit si (sázku Bet) – metoda doStep pro konkrétní svět
                                                                                        public interface Participant {
                                                                                            public Bet doStep(World world);
                                                                                        }
                                                                                     Předáváme referenční proměnnou World
                                                                                           E Hráč se tak může informovat o aktuálním stavu světa
                                                                                                            Jan Faigl, 2016 A0B36PR2 – Přednáška 1: OOP – Polymorfismus 69 / 91
```
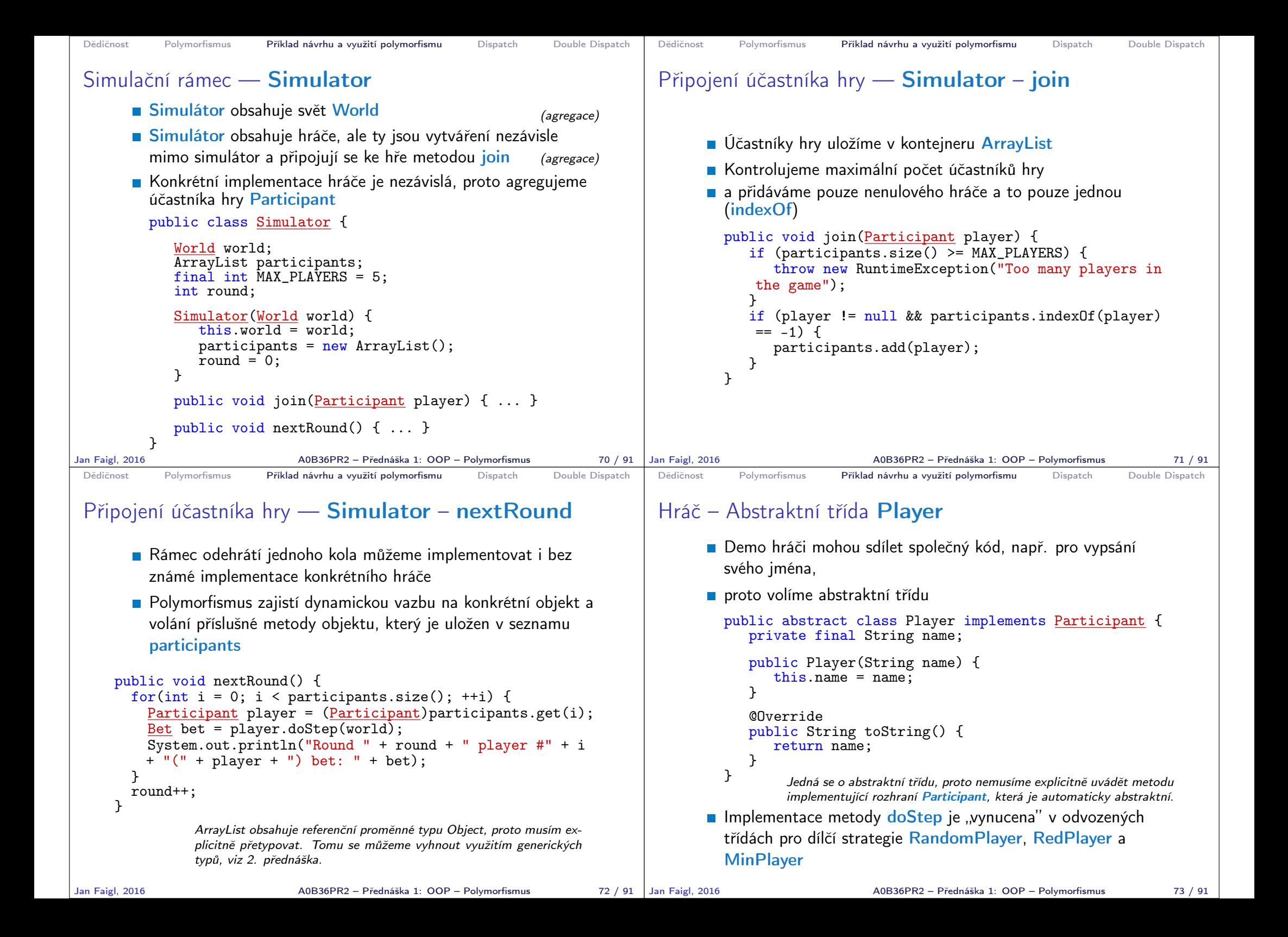

```
Dědičnost Polymorfismus Příklad návrhu a využití polymorfismu Dispatch Double Dispatch
 Ukázka hráčů – RedPlayer
       ■ RedPlayer
         public class RedPlayer extends Player {
             public RedPlayer() {
                  super("Red");
             }
             @Override
             public Bet doStep(World world) {
                 return new Bet("red", 1); //always bet 1
             }
         }
Jan Faigl, 2016 A0B36PR2 – Přednáška 1: OOP – Polymorfismus 74 / 91
                                                                          Dědičnost Polymorfismus Příklad návrhu a využití polymorfismu Dispatch Double Dispatch
                                                                          Ukázka hráčů – RedPlayer a RandomPlayer
                                                                                ■ RandomPlayer
                                                                                  public class RandomPlayer extends Player {
                                                                                      Random rand;
                                                                                      public RandomPlayer() {
                                                                                           super("Random");
                                                                                          rand = new Random();
                                                                                      }
                                                                                      @Override
                                                                                      public Bet doStep(World world) {
                                                                                           Integer bet = rand.nextInt(36)+1;
                                                                                          return new Bet(bet.toString(), 1); //bet 1
                                                                                  } }
                                                                         Jan Faigl, 2016 A0B36PR2 – Přednáška 1: OOP – Polymorfismus 75 / 91
 Dědičnost Polymorfismus Příklad návrhu a využití polymorfismu Dispatch Double Dispatch
 Ukázka hráče – MinPlayer
       MinPlayer
     public class MinPlayer extends Player {
        public MinPlayer() {
           super("Min");
        }
        @Override
        public Bet doStep(World world) {
           Integer bet = world.getMinNumber();
           return new Bet(bet.toString(), 1); //always bet 1
        }
    }
                                    V tomto případě hráč interaguje se světem
Jan Faigl, 2016 A0B36PR2 – Přednáška 1: OOP – Polymorfismus 76 / 91
                                                                          Dědičnost Polymorfismus Příklad návrhu a využití polymorfismu Dispatch Double Dispatch
                                                                          Ukázka použití
                                                                             public class Demo {
                                                                                 public static void main(String[] args) {
                                                                                    Simulator sim = new Simulator(new World());
                                                                                    sim.join(new RandomPlayer());
                                                                                    sim.join(new RedPlayer());
                                                                                    sim.join(new MinPlayer());
                                                                                    for(int i = 0; i < 3; ++i) {
                                                                                        System.out.println("Round number: " + i);
                                                                                        sim.nextRound();
                                                                                     }
                                                                                 }
                                                                              }
                                                                                                                            lec01/Simulator
                                                                                                     Jan Faigl, 2016 A0B36PR2 – Přednáška 1: OOP – Polymorfismus 77 / 91
```
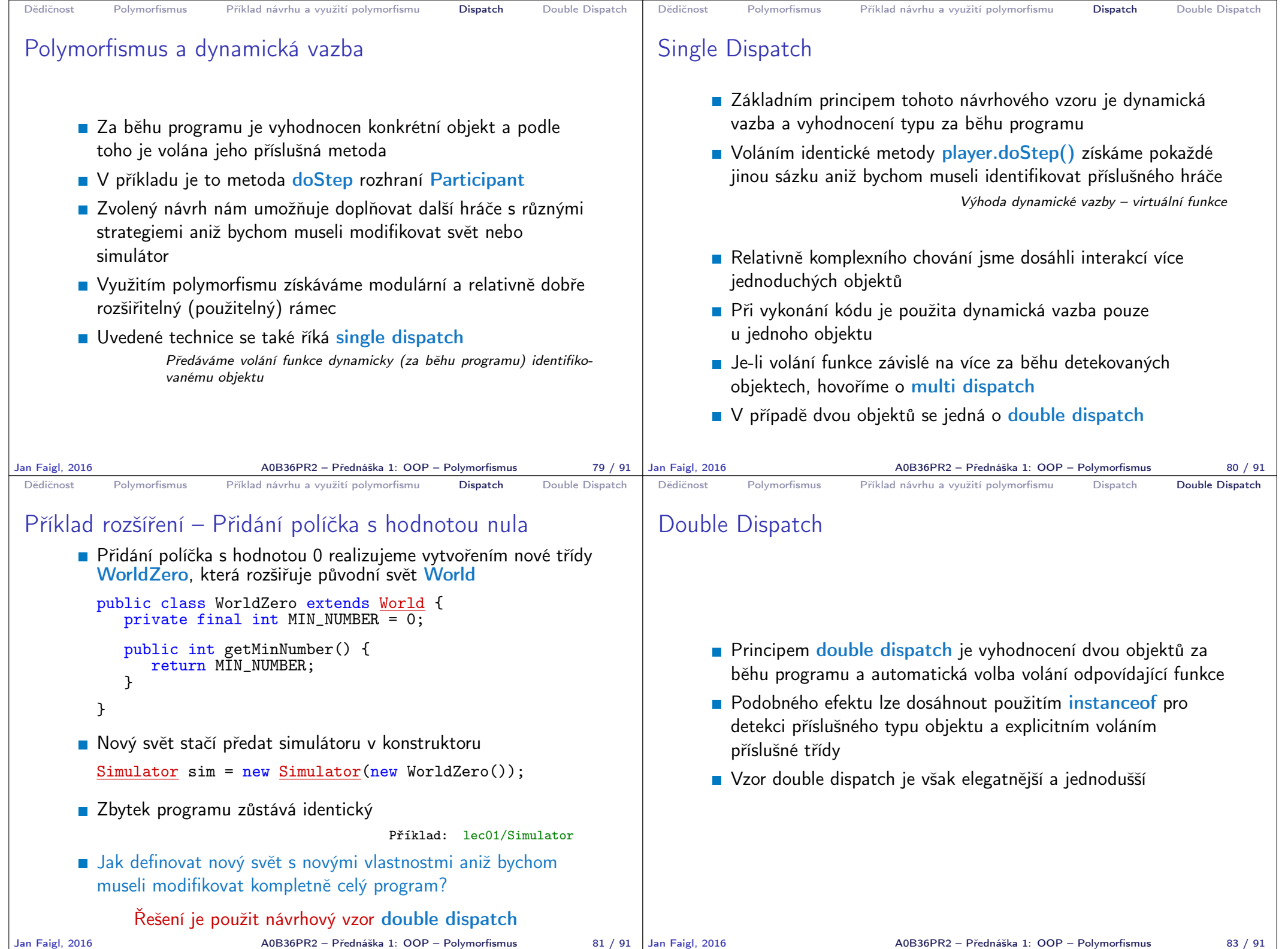

```
Dědičnost Polymorfismus Příklad návrhu a využití polymorfismu Dispatch Double Dispatch
 Příklad nového světa s novými vlastnostmi
       Nejdříve musíme zajistit identifikaci objektu světa za běhu
       Do světa proto přidáme metodu, ze které budeme volat
         doStep konkrétního hráče
         public class World {
             ...
                Bet doStep(Participant player) {
                   return player.doStep(this);
                }
         } Tak zajistíme identifikaci konkrétní implementace světa
       Metodu pojmenujeme například doStep
       Ve třídě Simulator upravíme volání player.doStep(world)
         na world.doStep(player)
       ■ Tím zajistíme, že se nejdříve dynamicky identifikuje typ
         objektu referenční proměnné world a následně pak typ objektu
         v referenční proměnné player
                Program nyní funguje jako předtím, navíc nám však umožňuje rozšít
                simulátor o novou implementaci světa
Jan Faigl, 2016 A0B36PR2 – Přednáška 1: OOP – Polymorfismus 84 / 91
                                                                             Dědičnost Polymorfismus Příklad návrhu a využití polymorfismu Dispatch Double Dispatch
                                                                             Nový svět – WorldNew
                                                                                 public class WorldNew extends World {
                                                                                     private final String[] fields;
                                                                                     public WorldNew() {
                                                                                        super();
                                                                                        fields = new String[36 + 1 + 4];
                                                                                        fields[0] = "even":fields[1] = "odd";fields[2] = "red";fields[3] = "black";for (int i = 0; i <= 36; ++i) {
                                                                                           fields[i + 4] = Integer.toString(i);
                                                                                        }
                                                                                     }
                                                                                     Bet doStep(Participant player) { // we need to link
                                                                                        return player.doStep(this); // doStep with this
                                                                                     }
                                                                                     public String[] getFields() { //new method
                                                                                        return fields;
                                                                                     }
                                                                                 }
                                                                            Jan Faigl, 2016 A0B36PR2 – Přednáška 1: OOP – Polymorfismus 85 / 91
 Dědičnost Polymorfismus Příklad návrhu a využití polymorfismu Dispatch Double Dispatch
 Rozšíření účastníka a existujících hráčů
       ■ Účastníka hry Participant musíme rozšířit o uvažování nového
         světa
         public interface Participant {
             public Bet doStep(World world);
             public Bet doStep(WorldNew world);
         }
       Implementaci původních hráčů provedeme v abstraktní třídě
          Player
         public abstract class Player implements Participant {
             ...
             public <u>Bet</u> doStep(<u>WorldNew</u> world) {
                return doStep((World)world); //default behaviour
             }
         }
                  Chování původních hráčů v novém světě neřešíme, proto s výhodou
                  modifikujeme pouze abstraktní třídu Player.
Jan Faigl, 2016 AOB36PR2 – Přednáška 1: OOP – Polymorfismus 86 / 91 | Jan Faigl, 2016
                                                                             Dědičnost Polymorfismus Příklad návrhu a využití polymorfismu Dispatch Double Dispatch
                                                                             Nový hráč pro nový svět – PlayerNew
                                                                                 import java.util.Random;
                                                                                 public class PlayerNew extends Player {
                                                                                   Random rand;
                                                                                   public PlayerNew() {
                                                                                      super("New player");
                                                                                      rand = new Random();
                                                                                    }
                                                                                    @Override
                                                                                   public Bet doStep(World world) {
                                                                                      // strategy for standard world
                                                                                      return new Bet("black", 1); //always bet 1 gold
                                                                                   }
                                                                                   @Override
                                                                                   public Bet doStep(WorldNew world) {
                                                                                      // strategy for the new world
                                                                                      // random choice even or odd
                                                                                     return new Bet(world.getFields()[rand.nextInt(2)], 1);
                                                                                    }
                                                                                 }
                                                                                                      Nový hráč má jiné chování v původním a novém světě.
                                                                                                          Jan Faigl, 2016 A0B36PR2 – Přednáška 1: OOP – Polymorfismus 87 / 91
```
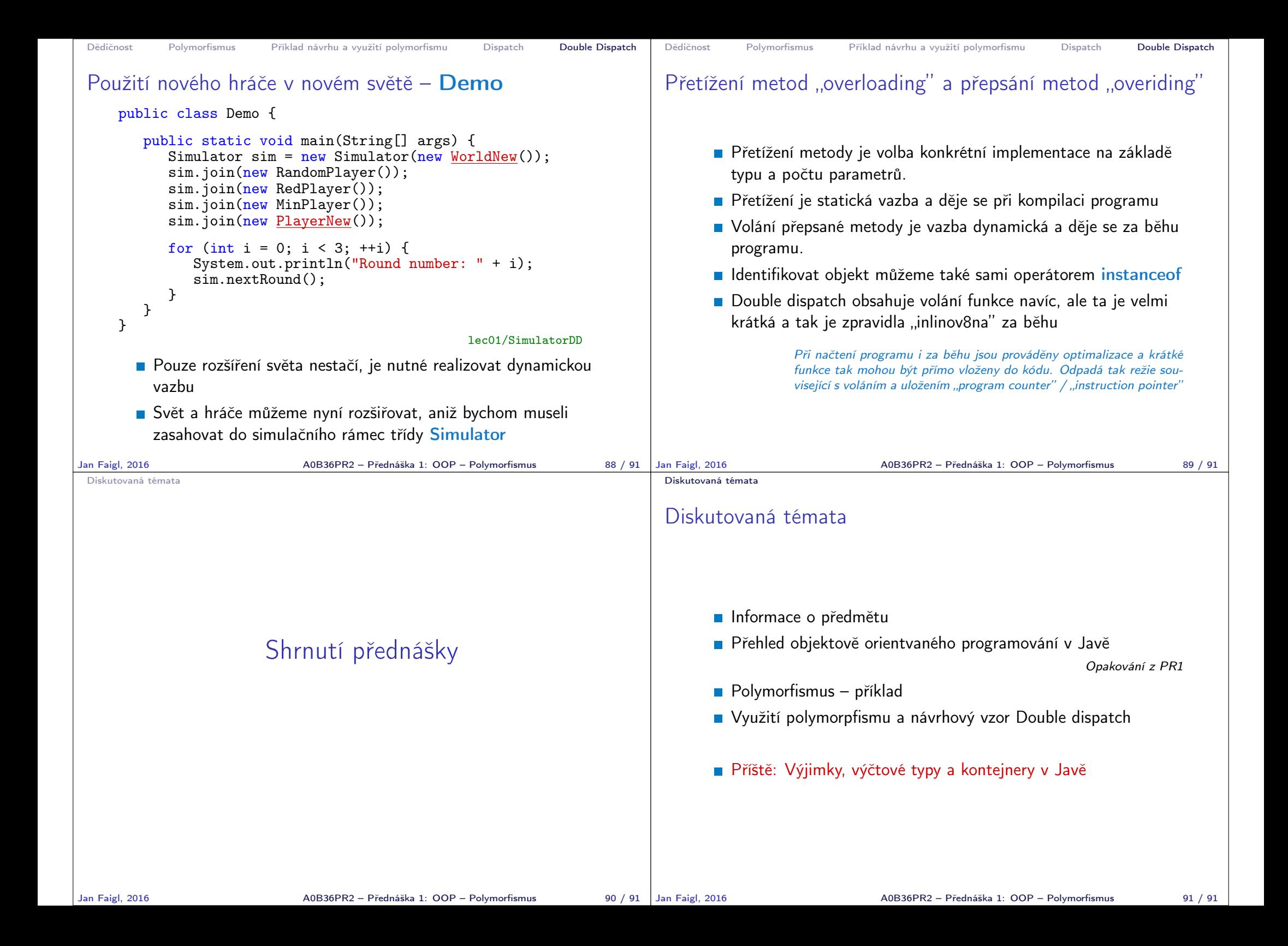